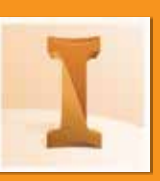

## กำหนดการในการเรียน

## วันที่ 1 เวลา 8.30 – 17.00 น.

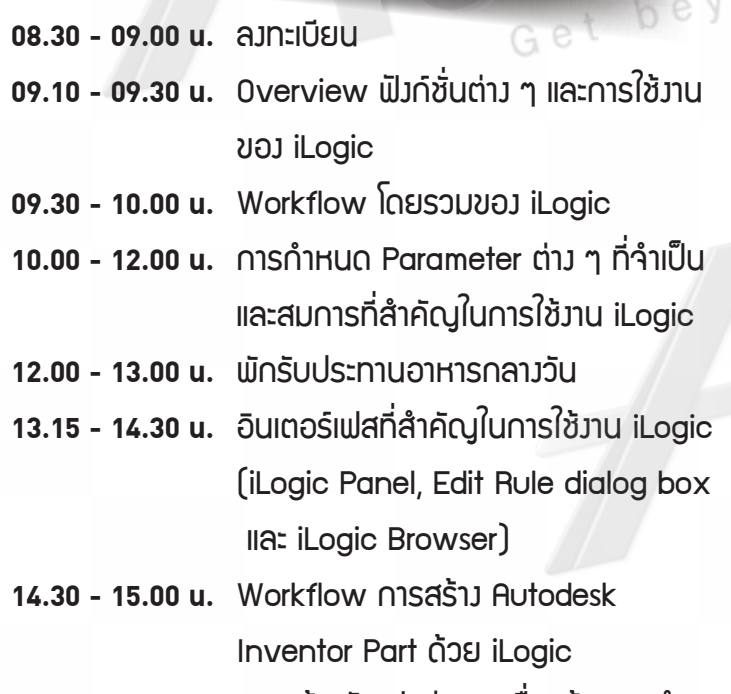

**15.00 - 17.00 น.**) การสร้างตัวแปรต่าง ๆ เพื่อสร้าง และกำหนด ชิ้นมานที่เราต้องการด้วย iLogic Rule

## วันที่ 2 เวลา 8.30 – 17.30 น.

**08.30 - 09.00 น.** ล<sub>่</sub>วทะเบียน

beyond

- **09.15 10.00 น. Workflow การสร้าง Autodesk Inventor Assembles Qould iLogic**
- **10.00 12.00 น.** การสร้าวฟั๊วก์ชันต่าว ๆ สำหรับการใช้วาน iLogic ในการสร้าง
- **12.00 13.00 น.** พักรับประทานอาหารกลา*ว*วัน
- **13.00 15.00 น.** การใช้มาน Event Triggers และ iTriggers
- **15.00 17.00 น.** การสร้ามฟอร์มในการ Custom สำหรับ iLogic Rule
- 17.00 17.30 น. สรุปการอบรม ตอบคำกามและปัญหาต่า*ง* ๆ เมิรีมอบประกาศนียบัตรของ Autodesk

**Phone: 02 101 9244**

**E-Mail: info@ablesuccess.co.th**

∰ **Website: www.ablesacademy.com**

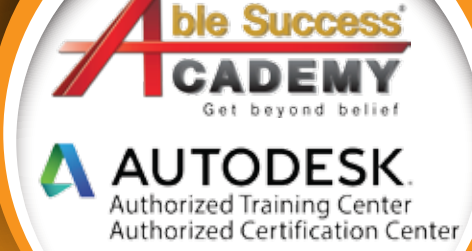